МИНИСТЕРСТВО НАУКИ И ВЫСШЕГО ОБРАЗОВАНИЯ РОССИЙСКОЙ ФЕДЕРАЦИИ ФЕДЕРАЛЬНОЕ ГОСУДАРСТВЕННОЕ БЮДЖЕТНОЕ ОБРАЗОВАТЕЛЬНОЕ УЧРЕЖДЕНИЕ ВЫСШЕГО ОБРАЗОВАНИЯ «СЕВЕРО-КАВКАЗСКАЯ ГОСУДАРСТВЕННАЯ АКАДЕМИЯ»

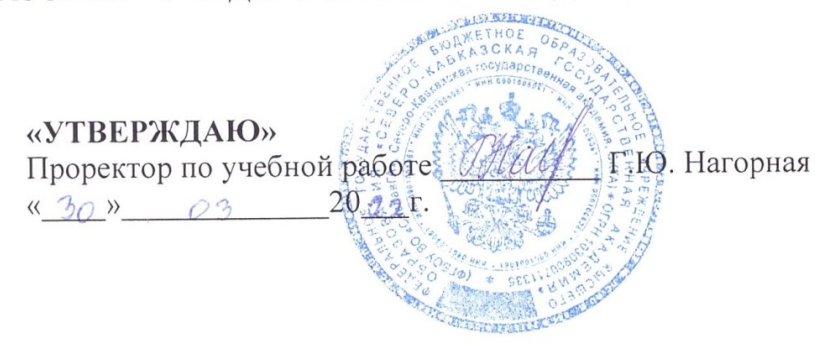

### РАБОЧАЯ ПРОГРАММА ДИСЦИПЛИНЫ

Информатика и информационные технологии в профессиональной деятельности

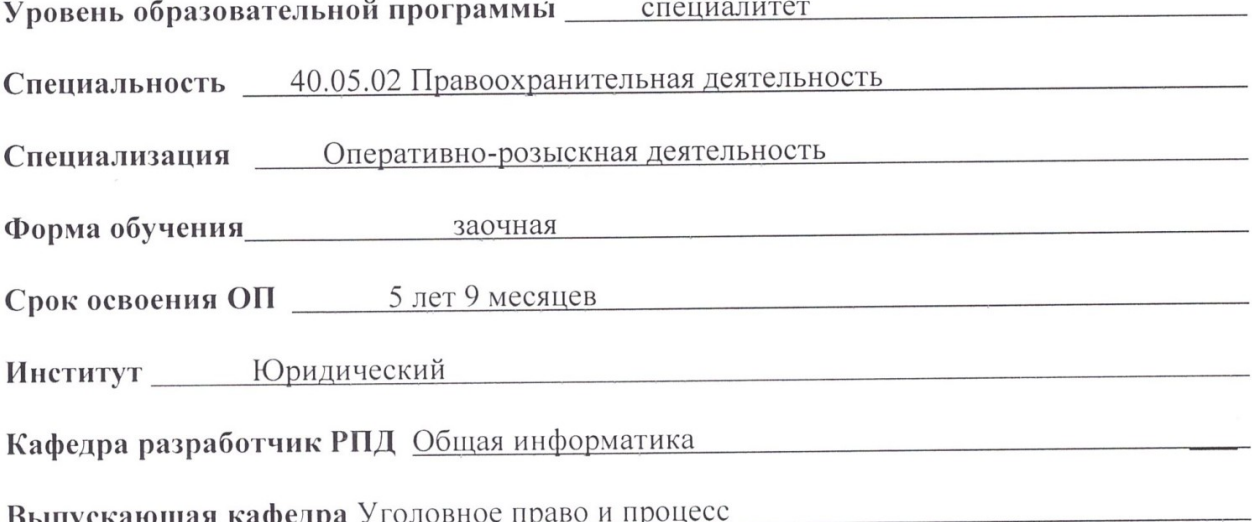

Начальник учебно-методического управления

Директор института

Заведующий кафедрой «Уголовное право и процесс»

Семенова Л.У.

Бостанов Р.А.

Чочуева З.А.

г. Черкесск, 2022 г.

### **СОДЕРЖАНИЕ**

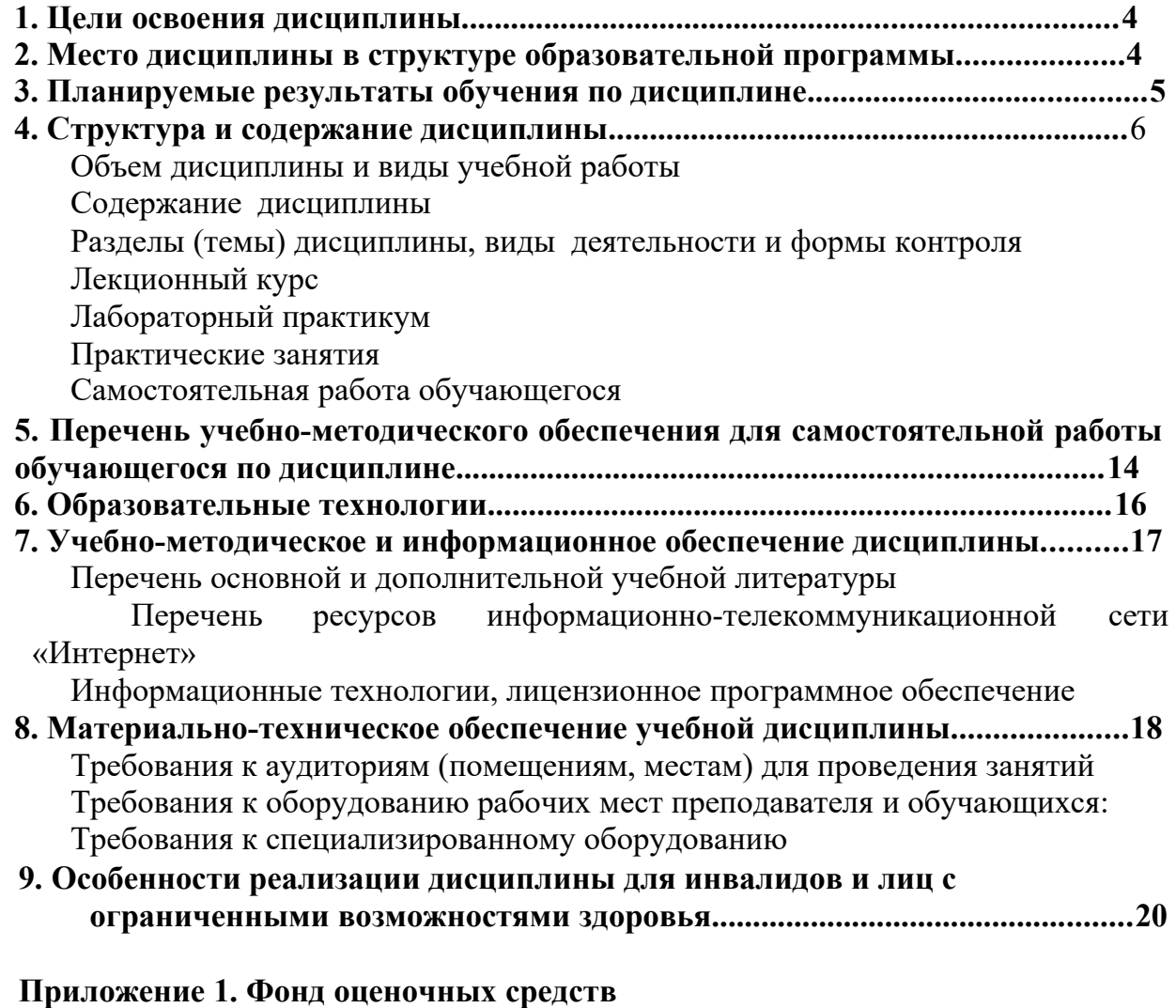

**Экспертное заключение**

**Приложение 2. Аннотация рабочей программы дисциплины**

**Рецензия на рабочую программу дисциплины**

**Лист переутверждения рабочей программы дисциплины**

Цель дисциплины: «Информатика и информационные технологии в профессиональной деятельности»:

• ознакомление с закономерностями создания и функционирования информационных процессов в правовой сфере и основами государственной политики в области информатики;

• получение и углубление обучающимися научно-практических знаний по вопросам, связанным с использованием информационных технологий в профессиональной деятельности;

• обучение практическим навыкам применения информационных технологий в указанной сфере;

• овладение стратегией выбора оптимального информационно-технологического средства для решения образовательных, научных и профессиональных задач.

Задачи изучения дисциплины «Информатика и информационные технологии в профессиональной деятельности» заключаются в:

• достижении понимания принципов функционирования и применения основных разработок информационных технологий в сфере юриспруденции;

• знакомство с методами поиска и обработки правовой информации, оформления юридических документов и проведения статистического анализа информации;

• формировании навыков сбора и обработки и систематизации правовой информации для образовательной, научно-исследовательской и профессиональной деятельности во всех областях правовых знаний;

• подготовке обучающихся к профессиональной деятельности с использованием информационных технологий.

### **2. МЕСТО ДИСЦИПЛИНЫ В СТРУКТУРЕ ОБРАЗОВАТЕЛЬНОЙ ПРОГРАММЫ**

Дисциплина «Информатика и информационные технологии в профессиональной деятельности» относится к обязательной части Блока 1 Дисциплины (модули) имеет тесную связь с другими дисциплинами.

В таблице приведены предшествующие и последующие дисциплины, направленные на формирование компетенций дисциплины в соответствии с матрицей компетенций ОП.

### **Предшествующие и последующие дисциплины, направленные на формирование компетенций**

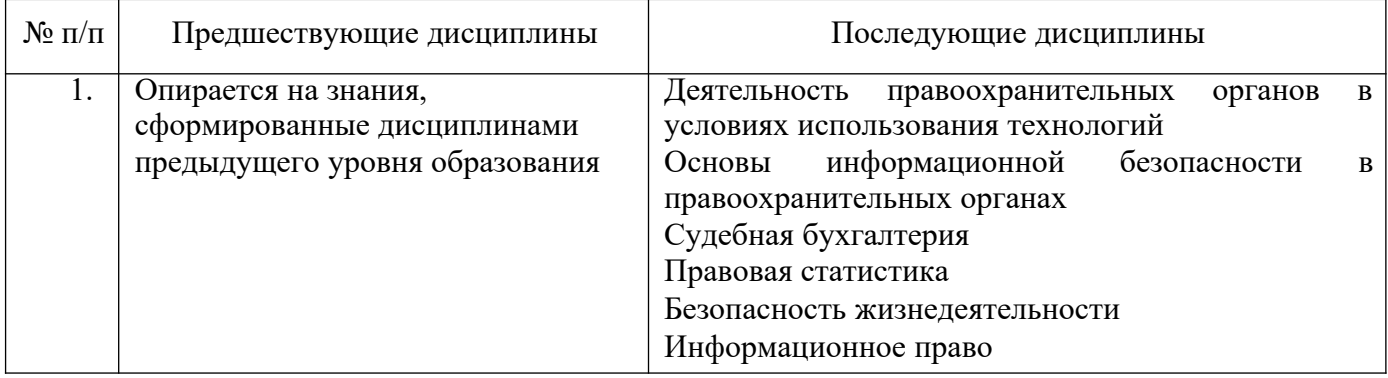

### **3. ПЛАНИРУЕМЫЕ РЕЗУЛЬТАТЫ ОБУЧЕНИЯ**

Планируемые результаты освоения образовательной программы (ОП) – компетенции обучающихся определяются требованиями стандарта по специальности 40.05.02 Правоохранительная деятельность и формируются в соответствии с матрицей компетенций ОП

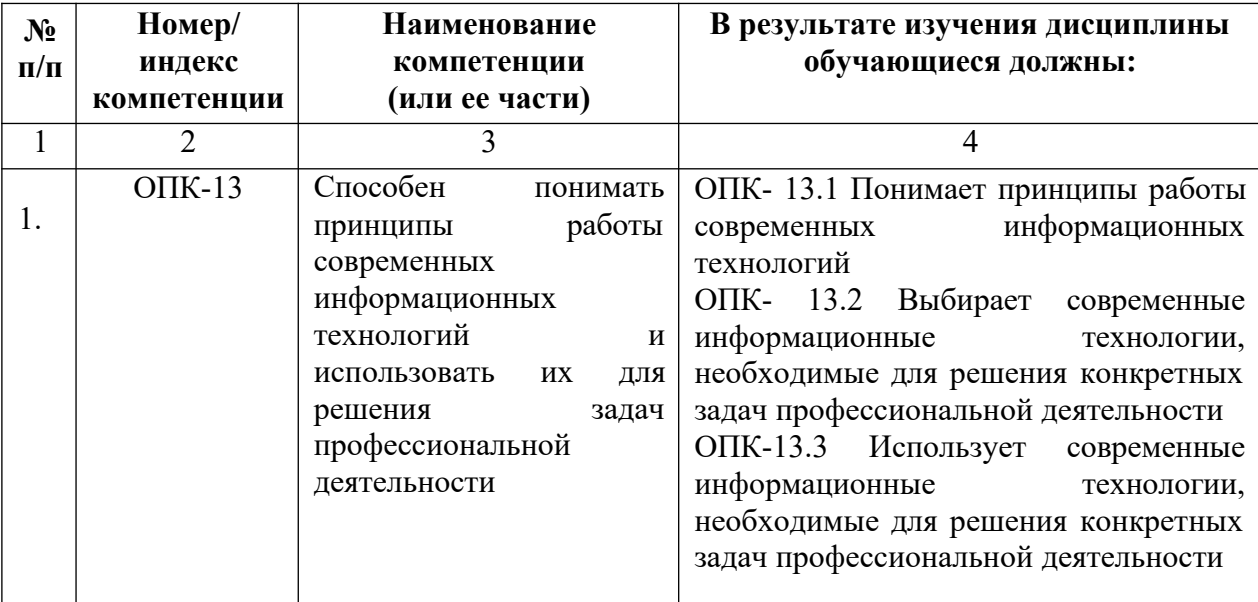

## **4. СТРУКТУРА И СОДЕРЖАНИЕ ДИСЦИПЛИНЫ**

### **ОБЪЕМ ДИСЦИПЛИНЫ И ВИДЫ УЧЕБНОЙ**

### **РАБОТЫ**

### **Заочная форма обучения**

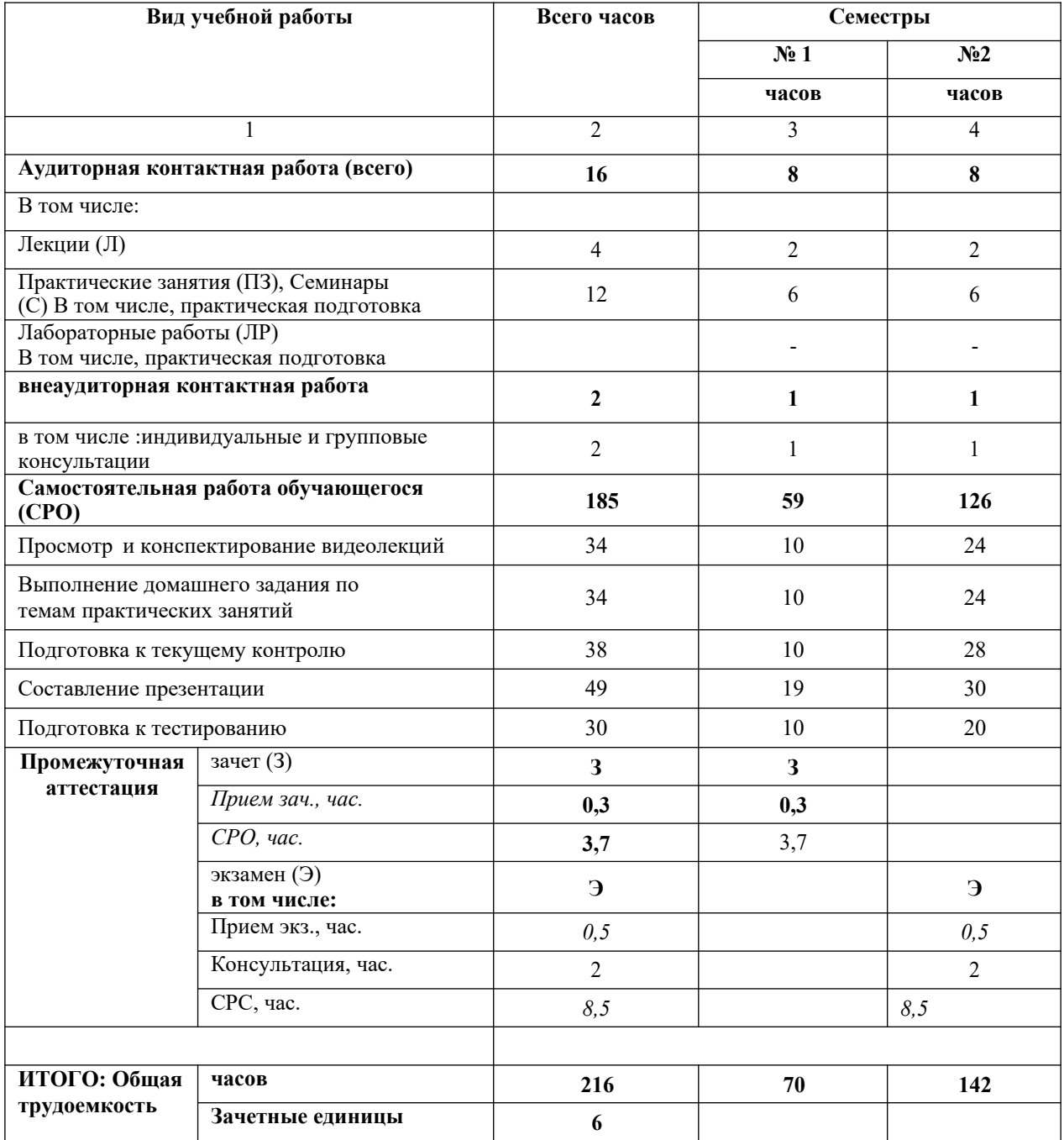

### СОДЕРЖАНИЕ ДИСЦИПЛИНЫ

# Разделы (темы) дисциплины, виды деятельности и формы контроля<br>Заочная форма обучения

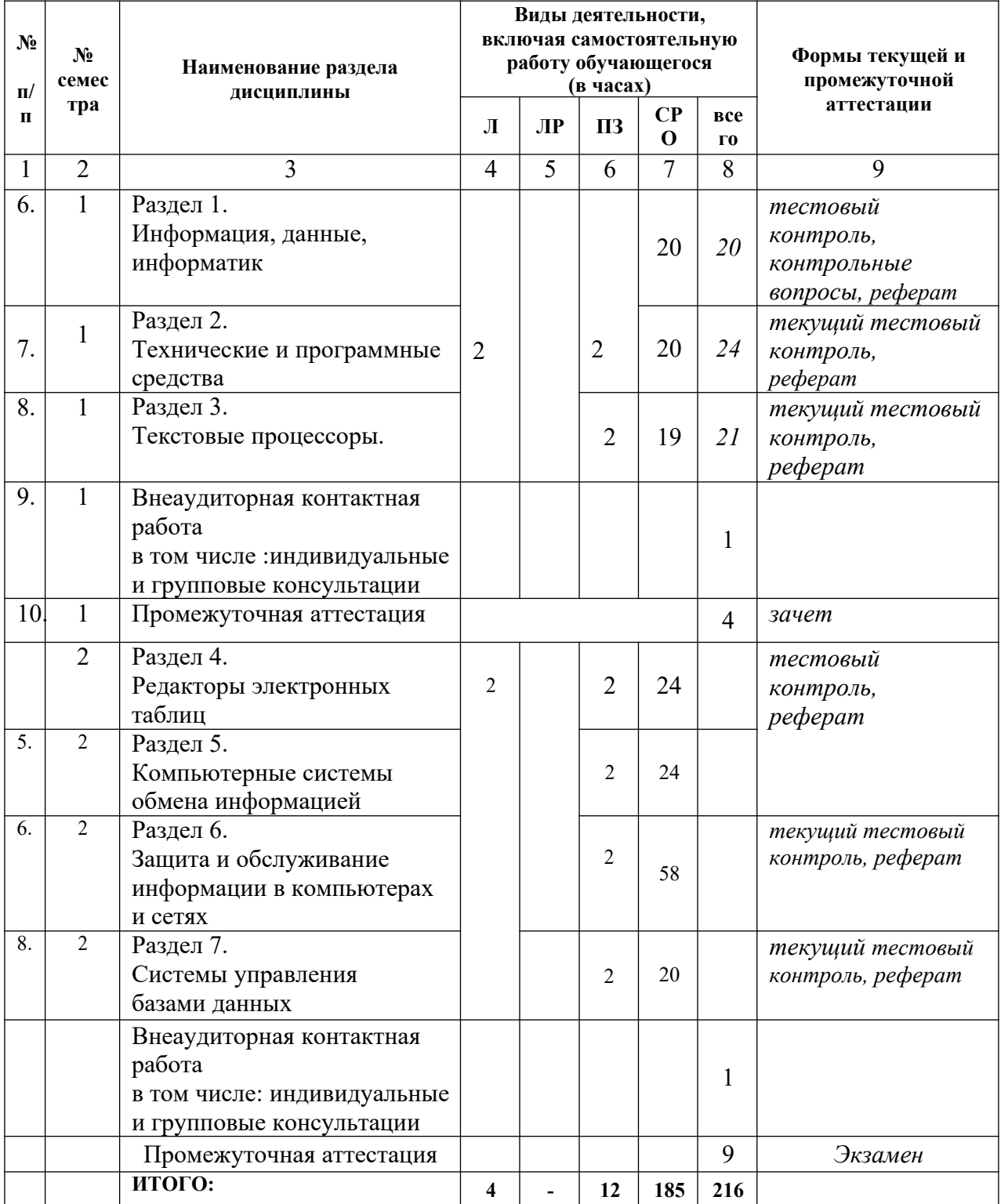

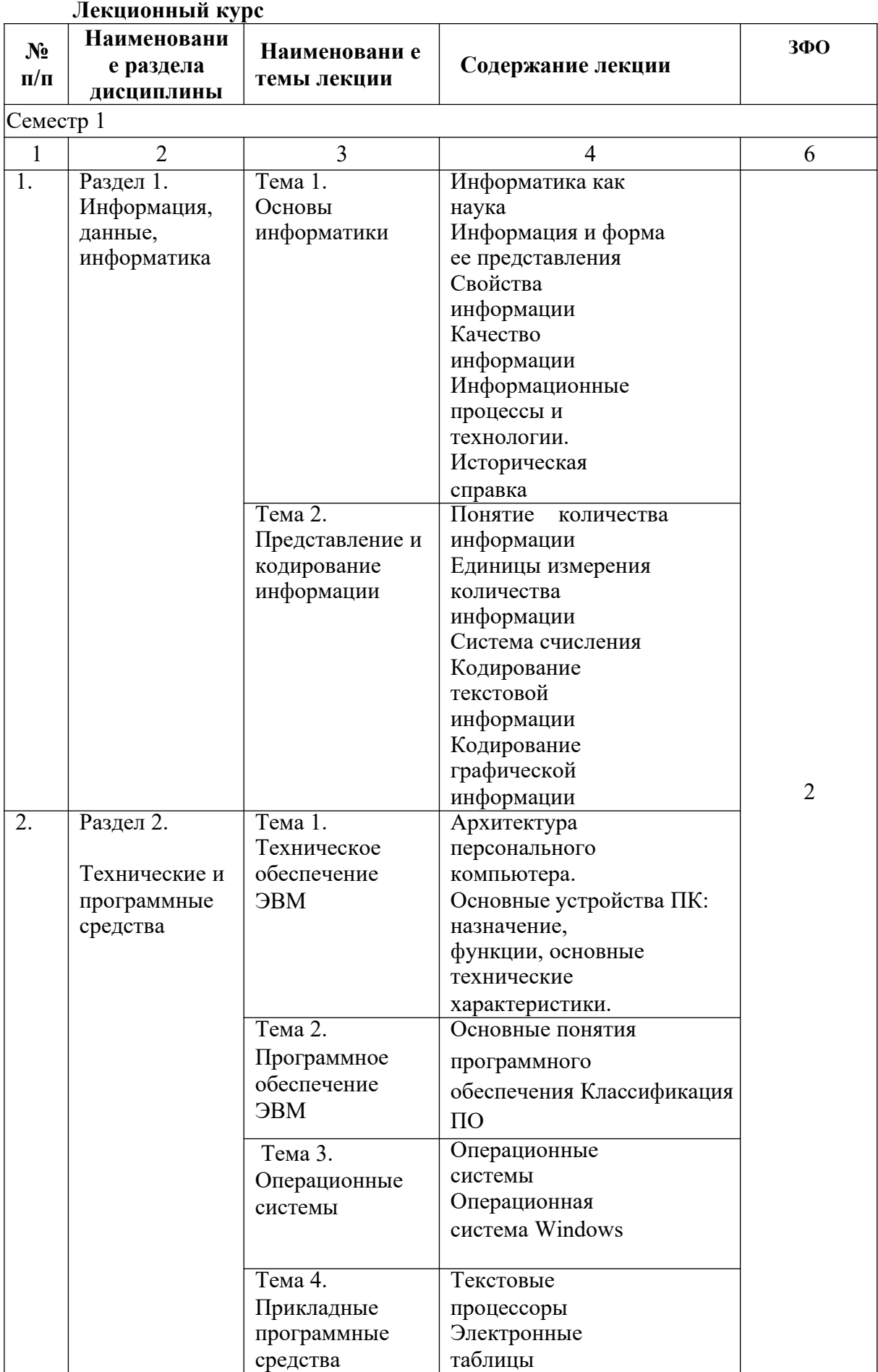

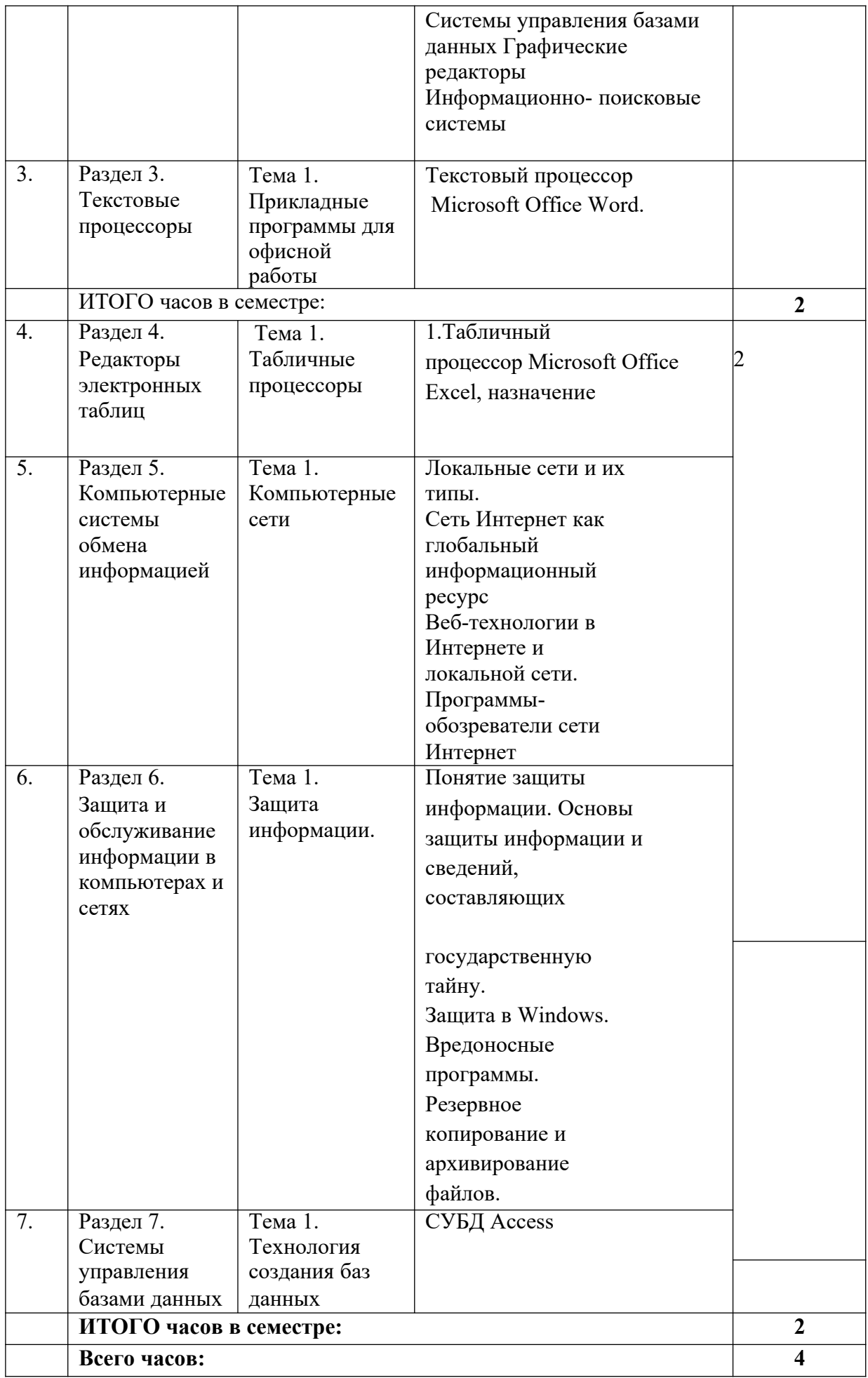

# Практические занятия

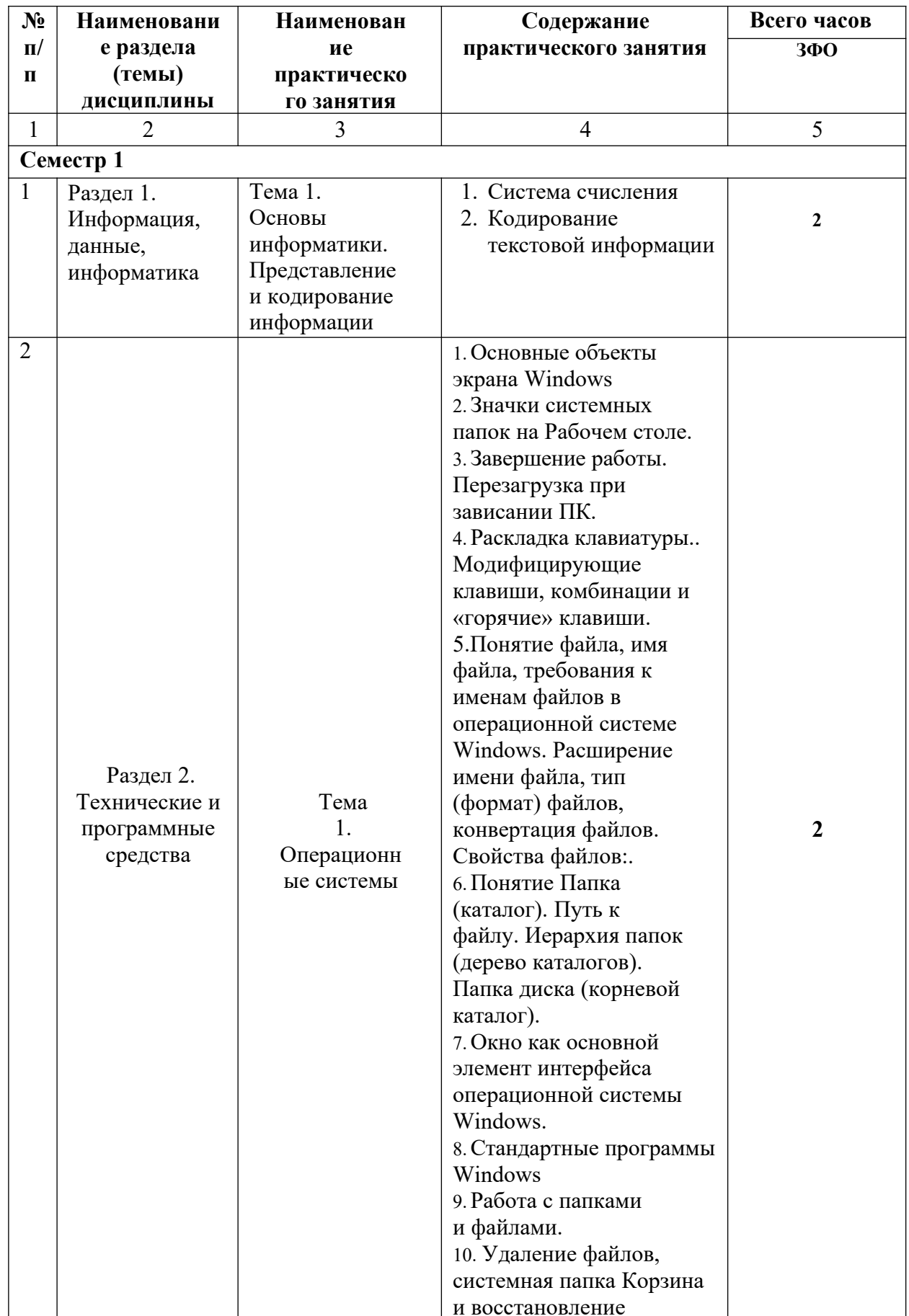

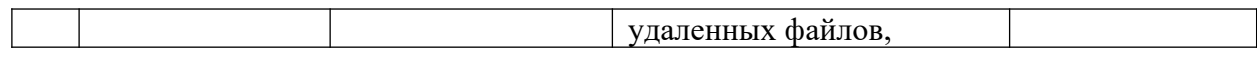

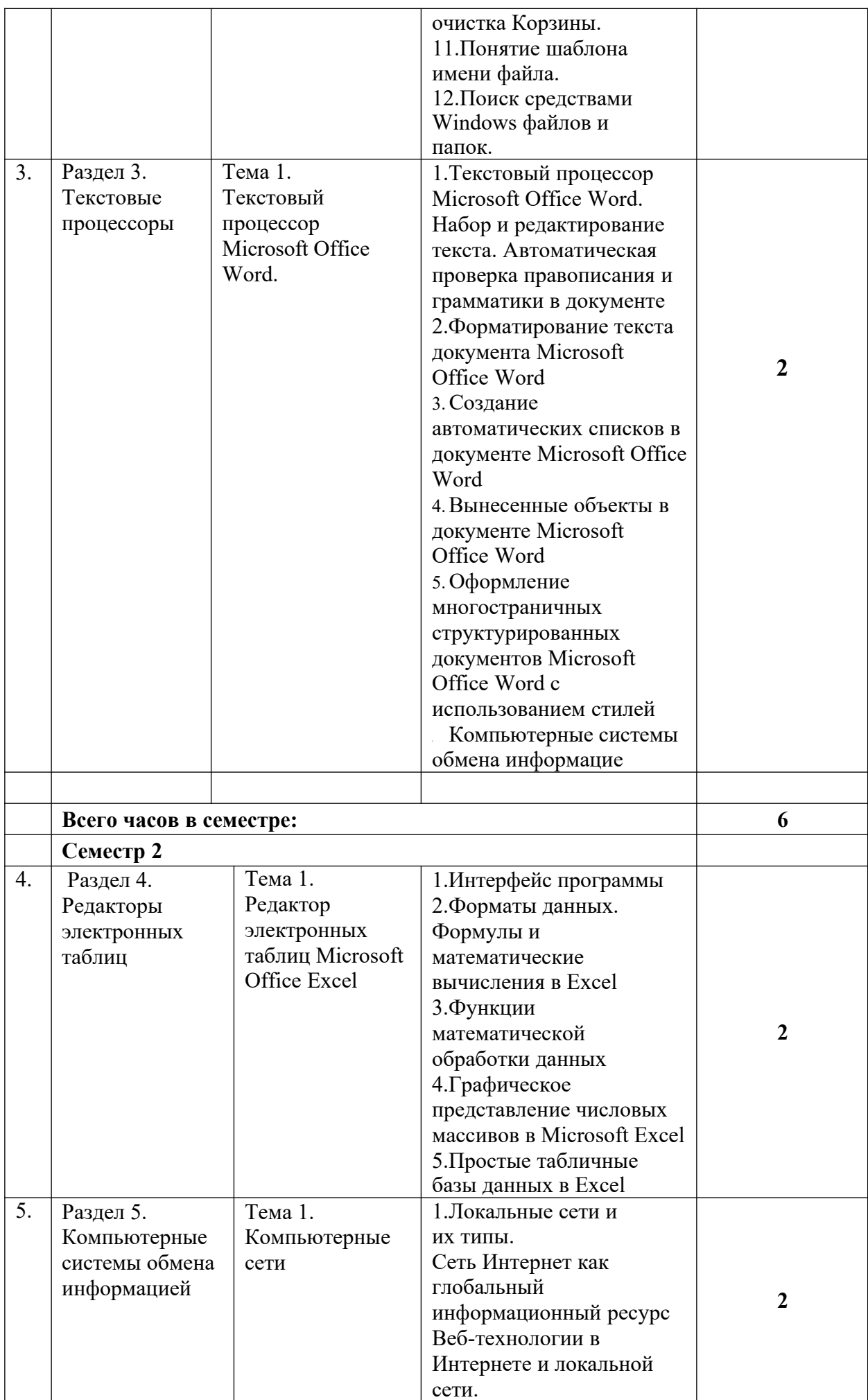

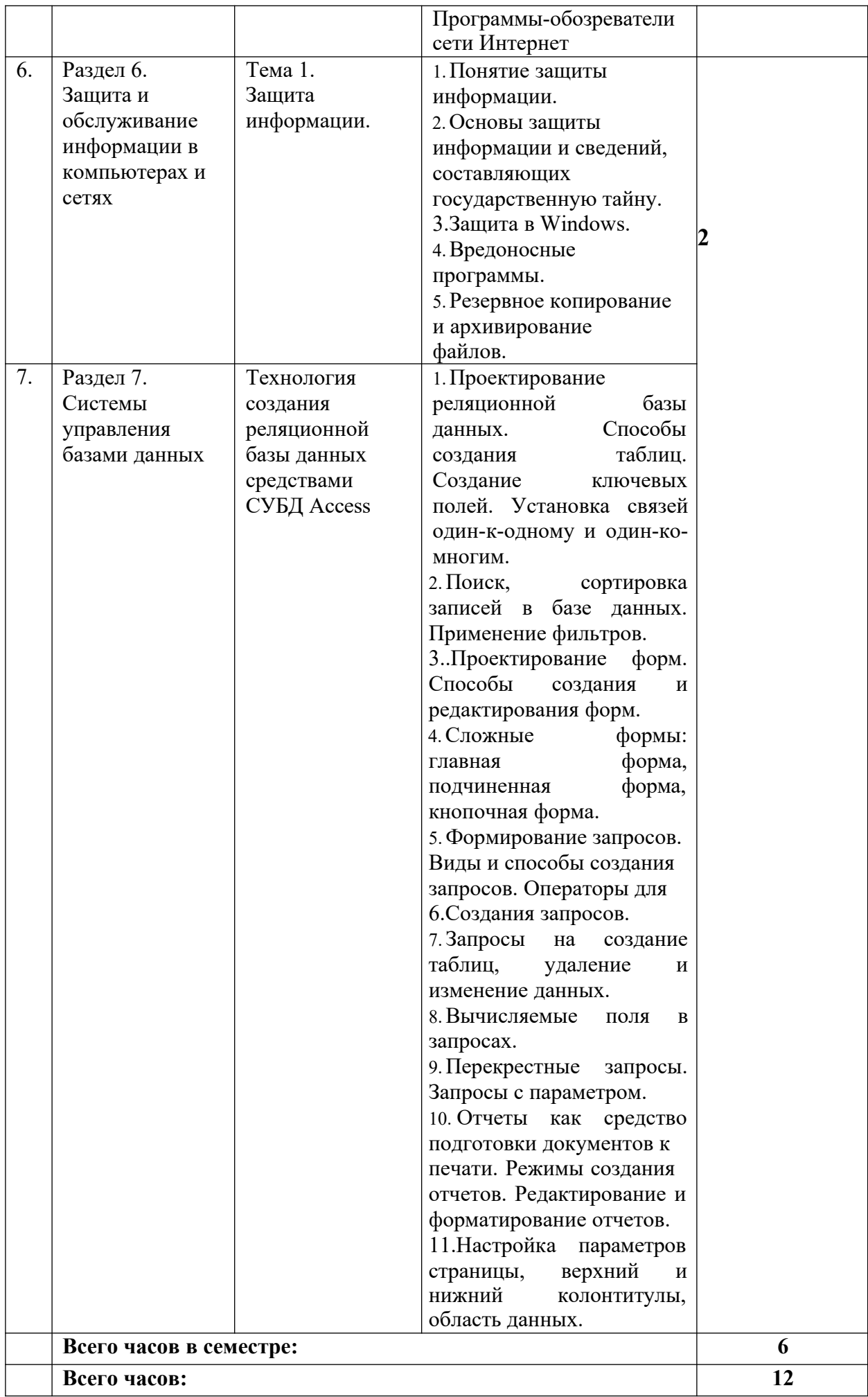

# **САМОСТОЯТЕЛЬНАЯ РАБОТА ОБУЧАЮЩИХСЯ**

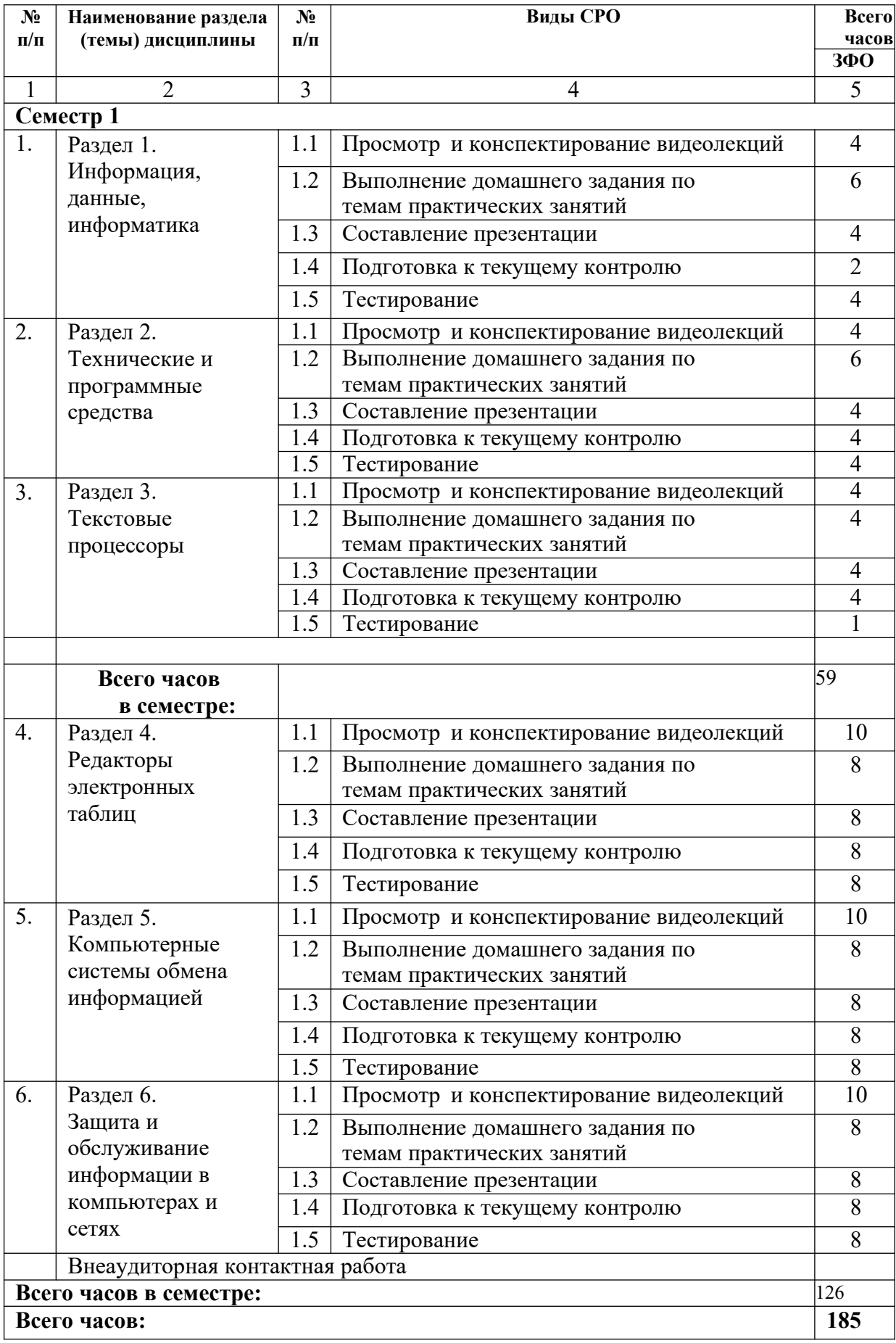

### **5. ПЕРЕЧЕНЬ УЧЕБНО-МЕТОДИЧЕСКОГО ОБЕСПЕЧЕНИЯ ДЛЯ САМОСТОЯТЕЛЬНОЙ РАБОТЫ ОБУЧАЮЩИХСЯ ПО ДИСЦИПЛИНЕ**

Обучающимся необходимо ознакомиться:

- с содержанием рабочей программы дисциплины (далее - РПД), с целями и задачами дисциплины, ее связями с другими дисциплинами образовательной программы, методическими разработками по данной дисциплине.

### **Методические указания для подготовки обучающихся к лекционным занятиям**

Изучение дисциплины требует систематического и последовательного накопления знаний, следовательно, пропуски отдельных тем не позволяют глубоко освоить предмет. Именно поэтому контроль над систематической работой обучающихся всегда находится в центре внимания кафедры.

Обучающимся необходимо:

- перед каждой лекцией просматривать рабочую программу

дисциплины, что позволит сэкономить время на записывание темы лекции, ее основных вопросов, рекомендуемой литературы;

- на отдельные лекции приносить соответствующий материал на бумажных носителях, представленный лектором (таблицы, графики, схемы). Данный материал будет охарактеризован, прокомментирован, дополнен непосредственно на лекции;

- перед очередной лекцией необходимо просмотреть по конспекту материал предыдущей лекции. При затруднениях в восприятии материала следует обратиться к основным литературным источникам. Если разобраться в материале опять не удалось, то обратитесь к лектору (по графику его консультаций) или к преподавателю на практических занятиях.

#### **Методические указания для подготовки обучающегося к практическим занятиям**

Обучающимся следует:

- приносить с собой рекомендованную преподавателем литературу к конкретному занятию;

- до очередного практического занятия по рекомендованным литературным источникам проработать теоретический материал, соответствующей темы занятия;

- при подготовке к практическим занятиям следует обязательно использовать не только лекции, учебную литературу, но и нормативно- правовые акты и материалы правоприменительной практики;

- теоретический материал следует соотносить с правовыми нормами, так как в них могут быть внесены изменения, дополнения, которые не всегда отражены в учебной литературе;

- в начале занятий задать преподавателю вопросы по материалу, вызвавшему затруднения в его понимании и освоении при решении задач, заданных для самостоятельного решения;

- в ходе практического занятия давать конкретные, четкие ответы по существу вопросов;

на занятии доводить каждую задачу до окончательного решения, демонстрировать понимание проведенных расчетов (анализов, ситуаций), в случае затруднений обращаться к преподавателю.

Обучающимся, пропустившим занятия (независимо от причин), не имеющие письменного решения задач или не подготовившиеся к данному практическому занятию, рекомендуется явиться на консультацию к преподавателю и отчитаться по теме,

изучавшейся на занятии. Обучающиеся, не отчитавшиеся по каждой не проработанной ими на занятиях теме к началу зачетной сессии, упускают возможность получить положенные баллы за работу в соответствующем семестре.

### **5.4. Методические указания по самостоятельной работе обучающихся**

Самостоятельная работа обучающих охватывает весь процесс с первого до последнего дня обучения и способствует глубокому усвоению знаний и грамотному изложению изученного теоретического материала. Обучающийся должен овладеть определѐнными навыками самостоятельной работы. СРО представляет собой самостоятельное изучение и освоение учебного материала, в соответствии с предлагаемой тематикой. В ходе самостоятельного изучения учебного материала обучающий должен внимательно его прочесть и составить краткий конспект, который по мере готовности сдается для проверки преподавателю. Обучающимся необходимо помнить, что важным видом работы при изучении дисциплины «Информатика м информационные технологии в профессиональной деятельности» является их самостоятельная работа.

Поэтому правильная еѐ организация является залогом успешного изучения дисциплины. Нельзя надеяться только на тот материал, который был озвучен в ходе лекций или практических занятий, необходимо его закреплять и расширять в ходе дополнительной самостоятельной работы. Самостоятельная работа обучающихся должна носить планомерный и творческий характер. Ошибку совершают те обучающиеся, которые надеются освоить весь учебный материал только за время подготовки к экзамену. Опыт показывает, что уровень и качество знаний у таких обучающих является низким и недолговечным. В процессе организации самостоятельной работы обучающихся большое значение имеют текущие консультации преподавателя. Они могут быть как коллективные (учебная группа полностью), групповые, так и индивидуальные. С графиком проведения консультаций преподавателя можно ознакомиться на кафедре.

Текст, следует прочитать не менее двух раз: при первом чтении достигается общее представление о предмете, и только при повторном - логика рассуждений, а также содержание, смысл и значение отдельных идей. Если встречаются незнакомые слова, обязательно следует обращаться к словарям и энциклопедиям, так как их значение чаще всего не может быть выявлено из контекста, что неизбежно приведет к ошибочному истолкованию текста учебника. Одной из форм самостоятельной работы обучающих является конспектирование.

Целесообразно использовать конспекты лекций и подготовки к практическим занятиям. При подготовке к экзамену обучающим не надо заучивать ответы на вопросы. Главное – это осмыслить и логически правильно построить ответ. Особое внимание следует уделить усвоению и осмыслению базовых понятий, значений, категорий.

Самостоятельная работа обучающихся включает в себя выполнение различного рода заданий, которые ориентированы на более глубокое усвоение материала изучаемой дисциплины. По каждой теме учебной дисциплины обучающимся предлагается перечень заданий для самостоятельной работы.

К выполнению заданий для самостоятельной работы предъявляются следующие требования: задания должны исполняться самостоятельно и представляться в установленный срок, а также соответствовать установленным требованиям по оформлению.

- руководствоваться графиком самостоятельной работы, определенным РПД;

- при подготовке к зачету параллельно прорабатывать соответствующие теоретические и практические разделы дисциплины, фиксируя неясные моменты для их обсуждения на плановой консультации.

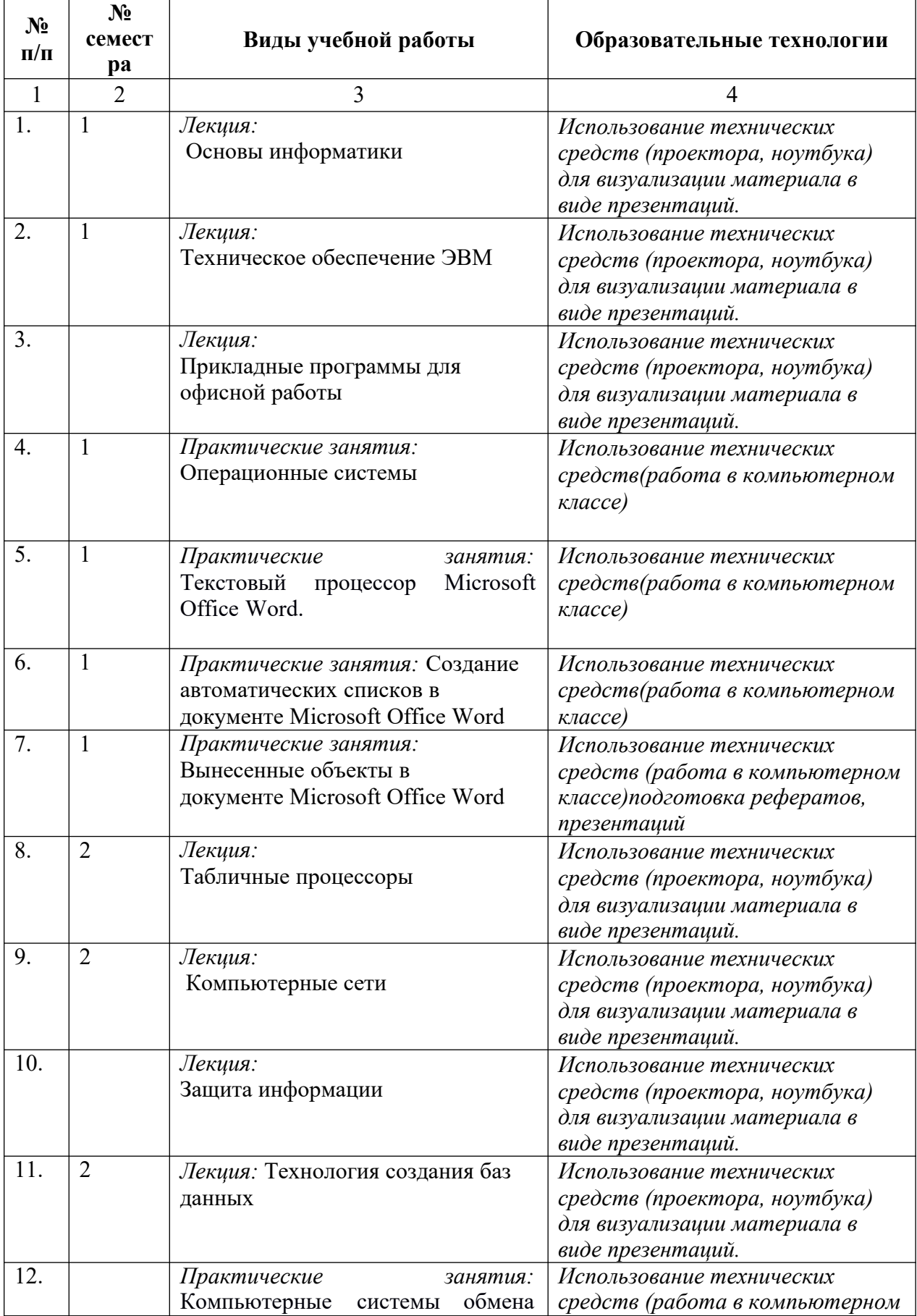

### **6. ОБРАЗОВАТЕЛЬНЫЕ ТЕХНОЛОГИИ**

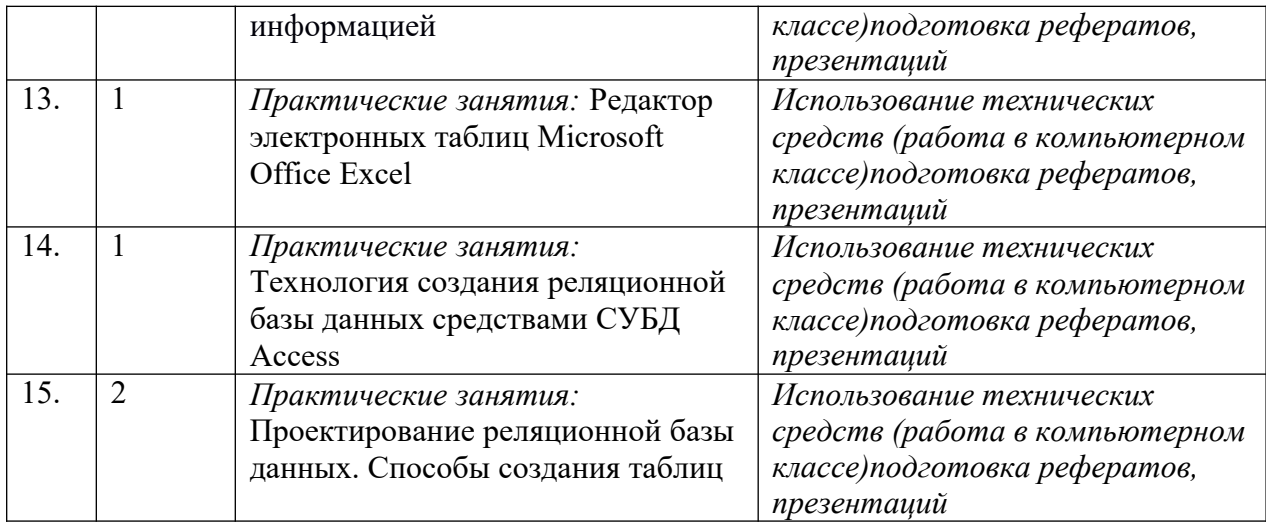

### **7. УЧЕБНО-МЕТОДИЧЕСКОЕ И ИНФОРМАЦИОННОЕ ОБЕСПЕЧЕНИЕ ДИСЦИПЛИНЫ**

### **Перечень основной и дополнительной учебной литературы**

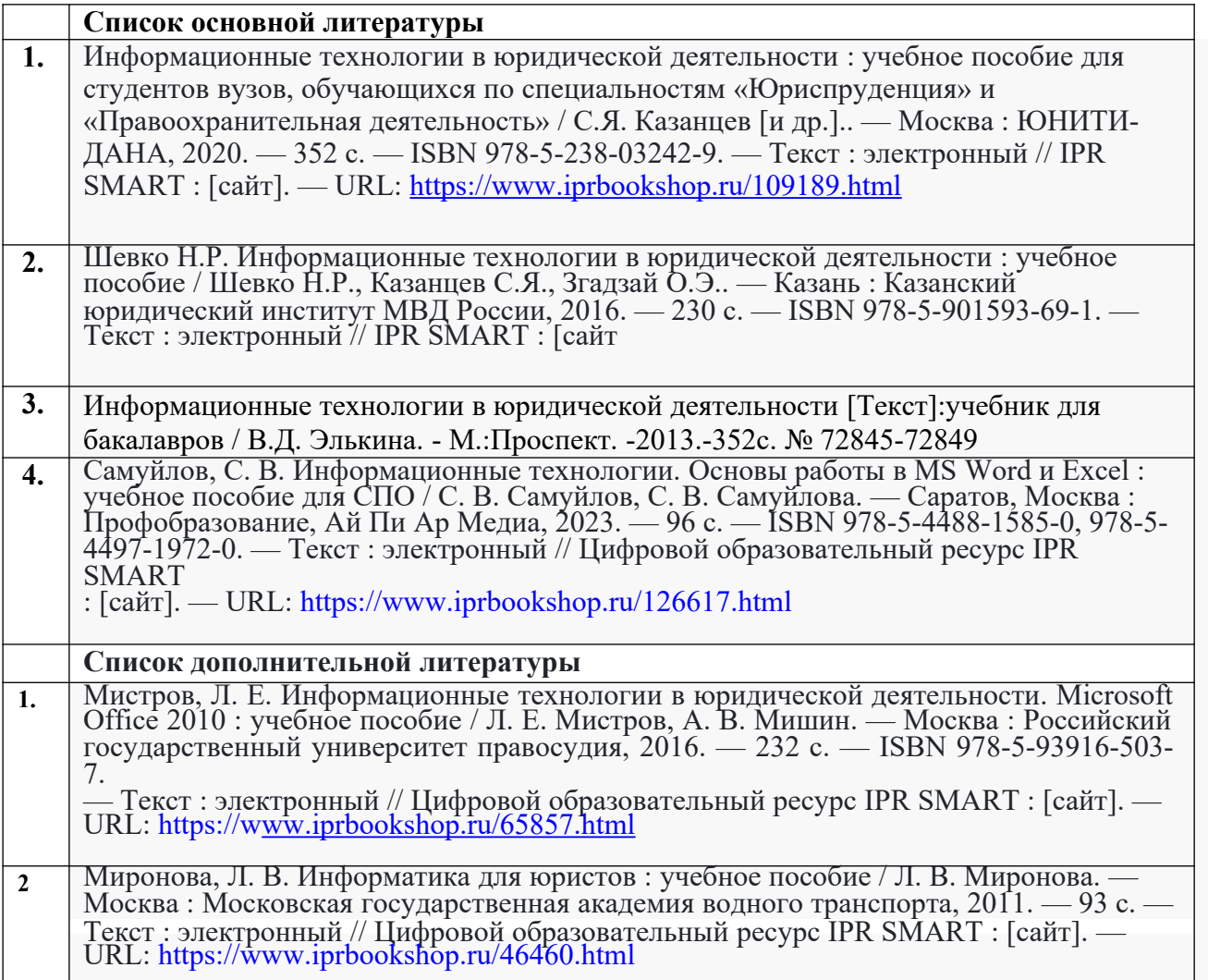

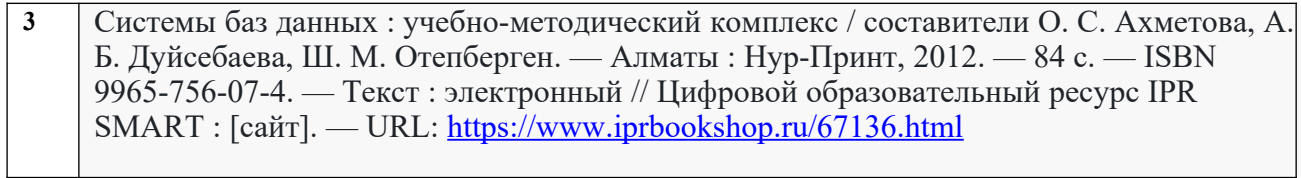

 $\overline{\phantom{a}}$ 

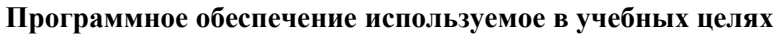

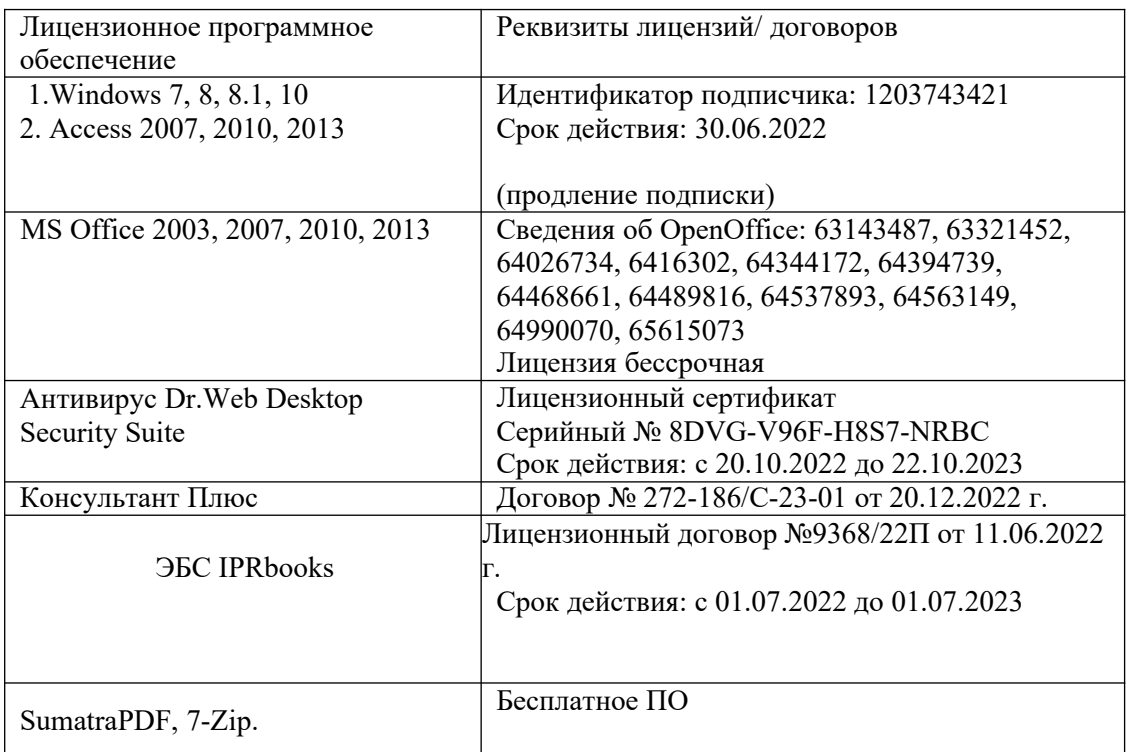

### **8. МАТЕРИАЛЬНО-ТЕХНИЧЕСКОЕ ОБЕСПЕЧЕНИЕ ДИСЦИПЛИНЫ**

### **Требования к аудиториям (помещениям, местам) для проведения занятий**

Технические средства обучения, служащие для предоставления учебной информации большой аудитории:

Экран настенный -1 шт

Мультимедииный проектор - 1 шт.

Бактерицидный рециркулятор -1 шт.

Потолочный универсальный кронштейн для проектора - 1шт.

Специализированная мебель:

Доска ученическая -1 шт.

Стол однотумбовый (светл) - 1 шт

Стол - комплект школьной мебели -14 шт.

Стул от комплекта школьной мебели -29 шт.

Жалюзи вертикальные-2 шт.

Стул полумягкий (п/м)-1 шт.

Кафедра настольная - 1 шт.

Шкаф книжный – 1шт

**Набор демонстрационного оборудования и учебно-наглядных пособий, обеспечивающих тематические иллюстрации**:

Выделенные стоянки автотранспортных средств для инвалидов;

поручни;

пандусы;

достаточная ширина дверных проемов в стенах, лестничных маршей, площадок

### **Специализированная мебель**:

*Учебная аудитория для проведения занятий практического типа, курсового проектирования (выполнение курсовых работ), групповых и индивидуальных консультаций, текущего контроля и промежуточной аттестации*

### **Технические средства обучения, служащие для предоставления учебной информации большой аудитории**:

Технические средства обучения, служащие для предоставления учебной информации большой аудитории: Экран настенный -1 шт Мультимедииный проектор - 1 шт. Бактерицидный рециркулятор -1 шт. Потолочный универсальный кронштейн для проектора - 1шт. Специализированная мебель: Доска ученическая -1 шт. Стол однотумбовый (светл) - 1 шт. Стол - комплект школьной мебели -14 шт. Стул от комплекта школьной мебели -29 шт. Жалюзи вертикальные-2 шт. Стул полумягкий (п/м)-1 шт. Кафедра настольная - 1 шт. Шкаф книжный – 1шт

#### **Требования к оборудованию рабочих мест преподавателя и обучающихся**

1. рабочее место преподавателя, оснащенное компьютером с доступом в Интернет,

2. рабочие места обучающихся, оснащенные компьютерами с доступом в Интернет, предназначенные для работы в электронной образовательной среде.

Требования к специализированному оборудованию - не требуется

### **9. ОСОБЕННОСТИ РЕАЛИЗАЦИИ ДИСЦИПЛИНЫ ДЛЯ ИНВАЛИДОВ И ЛИЦ С ОГРАНИЧЕННЫМИ ВОЗМОЖНОСТЯМИ ЗДОРОВЬЯ**

Для обеспечения образования инвалидов и обучающихся с ограниченными возможностями здоровья разрабатывается (в случае необходимости) адаптированная образовательная программа, индивидуальный учебный план с учетом особенностей их психофизического развития и состояния здоровья, в частности применяется индивидуальный подход к освоению дисциплины, индивидуальные задания: рефераты, письменные работы и, наоборот, только устные ответы и диалоги, индивидуальные консультации, использование диктофона и других записывающих средств для воспроизведения материала для лекционных и практических занятий.

В целях обеспечения обучающихся инвалидов и лиц с ограниченными возможностями здоровья комплектуется фонд основной учебной литературы и электронных образовательных ресурсов, адаптированных к ограничению их здоровья, доступ к которым организован в БИЦ ФГБОУ ВО «СевКавГА». В библиотеке проводятся индивидуальные консультации для данной категории пользователей, оказывается помощь в регистрации и использовании сетевых и локальных электронных образовательных ресурсов, предоставляются места в читальном зале.

Приложение 1

# **ФОНД ОЦЕНОЧНЫХ СРЕДСТВ**

**ПО ДИСЦИПЛИНЕ Информатика и информационные технологии в профессиональной деятельности**

### 1. ПАСПОРТ ФОНДА ОЦЕНОЧНЫХ СРЕДСТВ ПО ДИСЦИПЛИНЕ

### «Информатика и информационные технологии в профессиональной деятельности»

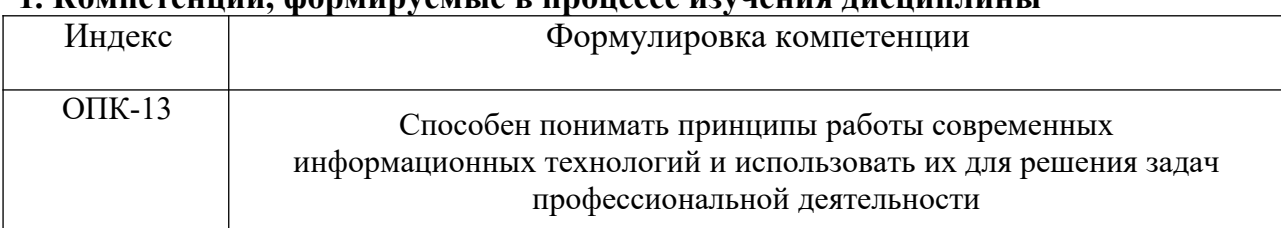

### 1 KOMBERGUILLE MONARMINIQUE LA BIDOILOCCA HISTORICA TRAINENTULE

### 2. Этапы формирования компетенции в процессе освоения дисциплины

Основными этапами формирования указанных компетенций при изучении обучающимися дисциплины являются последовательное изучение содержательно связанных между собой разделов (тем) учебных занятий. Изучение каждого раздела (темы) предполагает овладение обучающимися необходимыми компетенциями. Результат аттестации обучающихся на различных этапах формирования компетенций показывает уровень освоения компетенций обучающихся.

Этапность формирования компетенций прямо связана с местом дисциплины в образовательной программе.

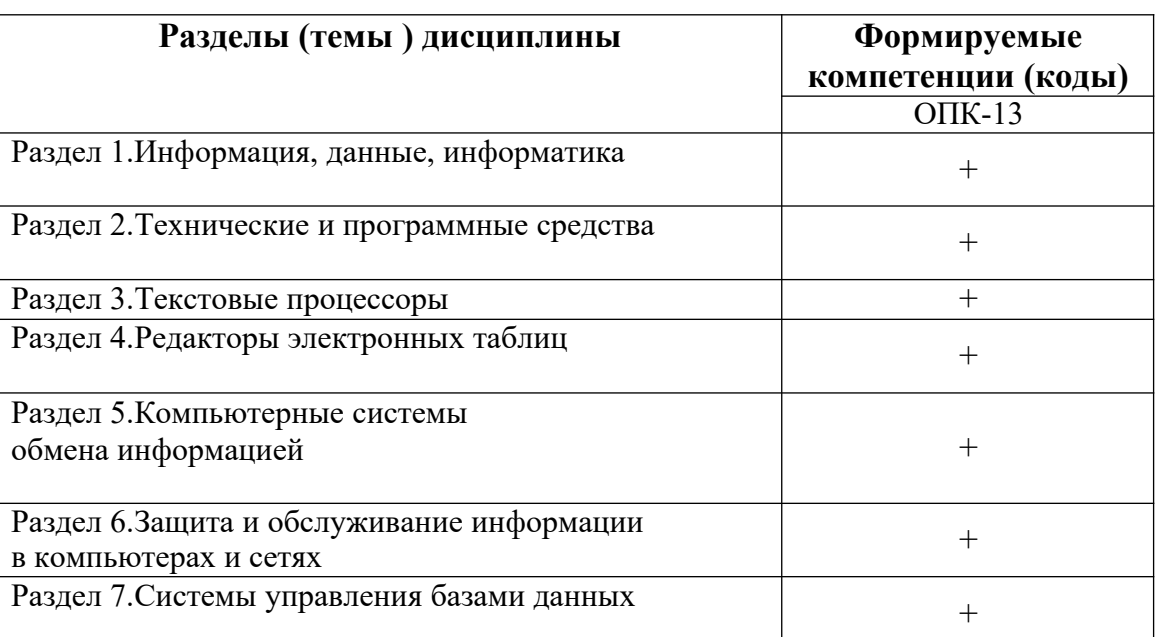

### 3. Показатели, критерии и средства оценивания компетенций, формируемых в процессе изучения дисциплины

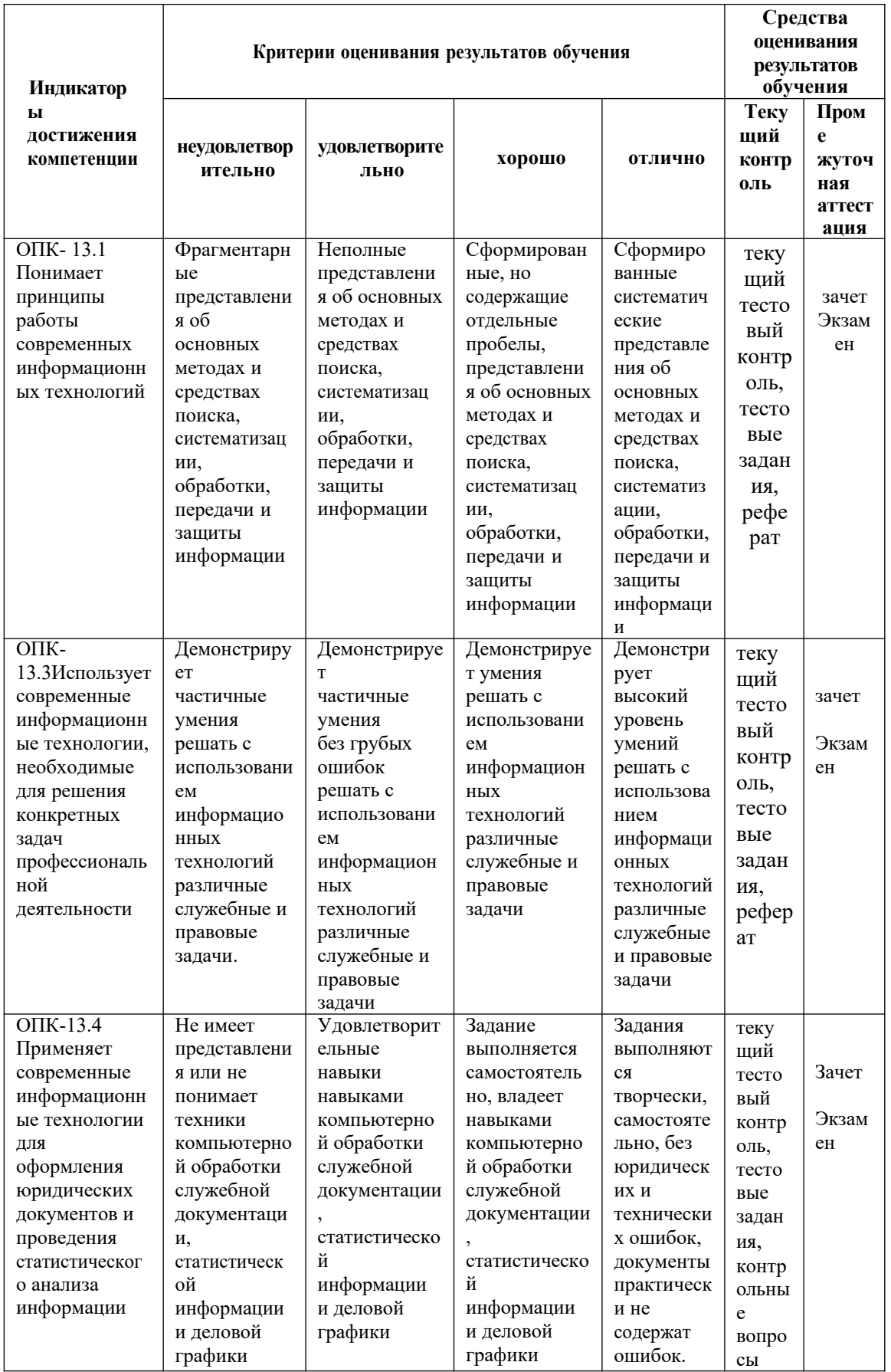

ОПК-13-Способен понимать принципы работы современных информационных

### **4. Комплект контрольно-оценочных средств по дисциплине «Информатика и информационные технологии в профессиональной деятельности»**

### **Вопросы к зачету по дисциплине**

### « **Информатика и информационные технологии в профессиональной деятельности»**

- 1. Понятие и особенности современного информационного общества.
- 2. Информация и ее виды. Информационные ресурсы: понятие, классификация.
- 3. Понятие информационной технологии и информационной системы.
- 4. История развития ЭВМ. Типы современных компьютеров.
- 5. Конфигурация персонального компьютера. Основные устройства системного блока.
- 6. Процессор, его функции. Основные характеристики процессора: тактовая частота, разрядность.
- 7. Устройства ввода -вывода данных, их разновидности и основные характеристики.
- 8. Единицы измерения информации и объема памяти компьютера.
- 9. Виды памяти компьютера: внутренняя и внешняя. Назначение ПЗУ. Оперативная память, назначение и характеристики.
- 10. Внешняя память. Жесткий диск, флеш-карты (флеш-память), оптические диски СD и DVD, характеристики.
- 11. Классификация программного обеспечения. Примеры программ каждого класса.
- 12. Классификация служебных программ.
- 13. Пакеты прикладных программ. Их виды и классификация.
- 14. Компьютерные вирусы. Характеристика.
- 15. Антивирусные программы. Свойства.
- 16. Операционная система и ее основные функции.
- 17. Понятие и функции операционной системы (ОС). Сравнительная характеристика ОС.
- 18. Объекты и приёмы управления ОС Windows.
- 19. Операции с файлами и папками.
- 20. Настройка ОС. Средства управления и автоматизации.
- 21. Общая характеристика пакета Microsoft Office. Состав и назначение программ пакета.
- 22. Текстовый процессор MicrosoftWord назначение. Основные возможности MS Word. Интерфейс MS Word.
- 23. Создание, форматирование и редактирование документа.
- 24. Автоматизация разработки документов: стили и шаблоны.

- оценка **«зачтено»** выставляется, если демонстрирующему твердые знания предмета, усвоившему рекомендуемую литературу, который четко ориентируется в проблемных вопросах предмета, но может при этом допускать незначительные неточности при ответе.

- оценка **«не зачтено»** ставится , если он не знает существенных вопросов учебной программы.

### Вопросы к экзамену по дисциплине «Информатика и информационные технологии в профессиональной деятельности»

- 1. Понятие и особенности современного информационного общества.
- 2. Информация и ее виды. Информационные ресурсы: понятие, классификация.
- 3. Понятие информационной технологии и информационной системы.
- 4. История развития ЭВМ. Типы современных компьютеров.
- 5. Конфигурация персонального компьютера. Основные устройства системного блока.
- 6. Процессор, его функции. Основные характеристики процессора: тактовая частота, разрядность.
- 7. Устройства ввода вывода данных, их разновидности и основные характеристики.
- 8. Единицы измерения информации и объема памяти компьютера.
- 9. Виды памяти компьютера: внутренняя и внешняя. Назначение ПЗУ. Оперативная память, назначение и характеристики.
- 10. Внешняя память. Жесткий диск, флеш-карты (флеш-память), оптические диски CD и DVD, характеристики.
- 11. Классификация программного обеспечения. Примеры программ каждого класса.
- 12. Классификация служебных программ.
- 13. Пакеты прикладных программ. Их виды и классификация.
- 14. Компьютерные вирусы. Характеристика.
- 15. Антивирусные программы. Свойства.
- 16. Операционная система и ее основные функции.
- 17. Понятие и функции операционной системы (ОС). Сравнительная характеристика ОС.
- 18. Объекты и приёмы управления ОС Windows.
- 19. Операции с файлами и папками.
- 20. Настройка ОС. Средства управления и автоматизации.
- 21. Общая характеристика пакета Microsoft Office. Состав и назначение программ пакета.
- 22. Текстовый процессор MicrosoftWord назначение. Основные возможности MS Word. Интерфейс MS Word.
- 23. Создание, форматирование и редактирование документа.
- 24. Автоматизация разработки документов: стили и шаблоны.
- 25. Табличные процессоры. Табличный процессор MS Excel: основные возможности и функции.
- 26. Структура окна и возможности рабочего интерфейса электронной таблицы.
- 27. Вычислительные средства MS Excel. Использование относительных и абсолютных адресов в формулах MS Excel.
- 28. Использование электронных таблиц как баз данных: сортировка и фильтрация данных.
- 29. Применение электронных таблиц в юридической практике.
- 30. База данных как форма хранения структурированной информации.
- 31. Классификация типов баз данных. Иерархическая, реляционная и сетевая структура баз данных.
- 32. Локальные и распределенные базы данных.
- 33. Системы управления базами данных (СУБД), назначение и основные функции.
- 34. Основные объекты СУБД и средства их создания.
- 35. Структура таблиц: записи, поля, ключевые поля. Типы данных.
- 36. Запросы. Назначение запросов. Виды запросов. Критерии отбора и вычислительные операции в запросах.
- 37. Формы. Назначение форм. Разработка форм. Элементы управления в формах.
- 38. Отчеты. Назначение отчетов. Структура отчетов. Особенности использования элементов управления в отчетах.
- 39. Программные продукты для создания компьютерных презентаций.
- 40. Понятие компьютерной сети. Виды компьютерных сетей, их свойства и возможности.
- 41. Локальные сети (ЛВС). Сравнительная характеристика одноранговых сетей и сетей типа клиент/сервер.
- 42. Базовые топологии компьютерных сетей. Характеристика.
- 43. Понятие «протокола», сущность сетевого протокола TCP/IP.
- 44. Сеть Internet, ее физическая и логическая структура.
- 45. Услуги, предоставляемые сетью Internet.
- 46. Адресация в сети Internet. Доменная система имен.
- 47. Программные средства для работы в Internet.
- 48. Электронная почта. Почтовые серверы. Почтовые программы клиенты.
- 49. Методы поиска информации в сети Internet. Поисковые каталоги. Поисковые машины.
- 50. Ресурсы Интернет их назначение и характеристика.

#### **Критерии оценки:**

- Оценка «отлично» выставляется, если он аргументированно излагает свою точку зрения, демонстрируя результаты самостоятельной аналитической работы с основной и дополнительной литературой;

- Оценка «хорошо» выставляется, если он недостаточно обосновал свою точку зрения на рассматриваемую ситуацию, но продемонстрировал результаты самостоятельной работы с основной и дополнительной литературой. После наводящих вопросов способен строить логически обоснованные выводы;

- Оценка «удовлетворительно» выставляется, если он не имеет своей точки зрения на рассматриваемую ситуацию, используя при этом только основную литературу. Рассуждения формальны;

- Оценка «неудовлетворительно» выставляется, если он не знает базовых основных понятий предмета «Информационные технологии в юридической деятельности». После наводящих вопросов ответ не сформулирован.

### **Образец экзаменационного билета для промежуточной аттестации**

### СЕВЕРО-КАВКАЗСКАЯ ГОСУДАРСТВЕННАЯ АКАДЕМИЯ Юридический институт **2022-2023 учебный год**

### **Кафедра «Общая информатика»**

### **ЭКЗАМЕНАЦИОННЫЙ БИЛЕТ**

По дисциплине Информатика и информационные технологии в профессиональной деятельности Для обучающихся 1 курса по специальности Правоохранительная деятельность

специализация «Оперативно-розыскная деятельность»

### **Вопросы:**

- **1.** Программные средства для работы в Internet**.**
- **2.** Текстовый процессор MicrosoftWord назначение. Основные

возможности MS Word. Интерфейс MS Word.

**3.** Практическое задание. Создать документ по образцу.

**АО "ABC"** Приглашает Вас посетить

### **весеннюю выставку-продажу**

Компьютерной техники.

К Вашим услугам: ■ ■ новейшие компьютеры; **П** Едискеты; манипуляторы "мышь"; **и** чеще многое, много, многое...

# **Ждем вас**

**Зав.кафедрой Л.М.Эльканова**

### Комплект тестовых заданий

по дисциплине «Информатика и информационные технологии в профессиональной деятельности» для обучающихся специальности правоохранительная деятельность

### Компетенции, формируемые в процессе изучения дисциплины (ОПК-13)

#### Разлел 1.

1. Именованная часть информации, расположенная во внешней (дисковой) памяти -

2. Последовательность единиц измерения информации в порядке убывания: Гигабайт Мегабайт

Килобайт Байт

3. Файл - часть информации, расположенная в (во)....памяти

постоянной внешней оперативной

#### 4. К свойствам информации НЕ ОТНОСИТСЯ

доступность

ценность

избыточность

понятность полнота

#### 5. Характеристики процессора:

Размер диагонали Количество пикселов Тактовая частота Разрядность Быстродействие Угол обзора

#### 6. Внешними запоминающими устройствами являются:

жесткий диск оперативная память (ОЗУ) дискета CD-диск кэш-память

стример

#### 7. Соответствие устройств компьютера и их функций:

Центральный процессов----обработка информации Винчестер, оперативная память----хранение информацииМонитор,

принтер-----вывод информации

Клавиатура, мышь----ввод информации

Разлел 2

8. Совокупность файлов, размешенных на технических носителях в соответствии с определенным набором правил 

### 9. Контекстное меню файла или папки открывается при нажатии

правой клавиши мышиклавиши F12 левой клавиши мыши клавиши кнопки MicrosoftOffice

клавиши Esc

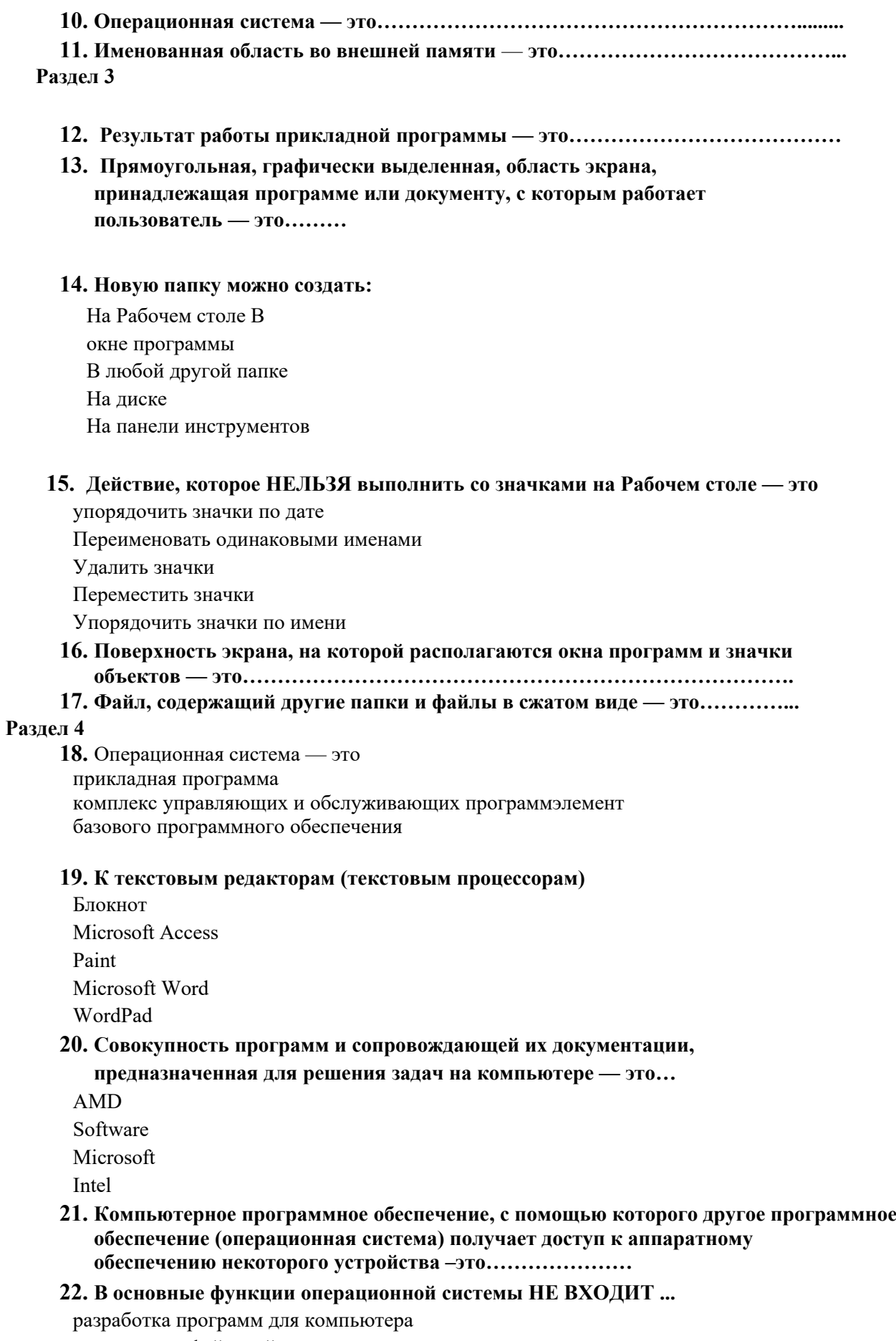

организация файловой структуры

управление ресурсами компьютера

обеспечение диалога с пользователем

### **23. Изменение содержания документа путем перестановки, замены, вставки и удаления фрагментов документа — это………………………………………… Раздел 5**

#### 24. Минимальный элемент текста, который подлежит форматированию,-это...

Абзан Страница Строка Символ

#### 25. Наиболее рациональный способ начать набор текста с новой страницы ...

нажать сочетание клавиш Ctrl+Enter

нажать сочетание клавиш Alt+Enter

нажать клавишу Enter необходимое количество раз

### 26. Процесс изменения параметров абзаца (границы, выравнивание строк,

межстрочный интервал и т.п.) — это ...

форматирование

Резервирование

Сохранение

Редактирование

27. Элемент документа, для создания и редактирования которого привлекаютсядругие приложения Windows или специальные средства MS Word — это ...

колонтитул

объект

налпись

#### Раздел 6

28. Процесс изменения параметров шрифта (размер, цвет, начертание и т.п.) —

#### 29. Инструмент «Вставка символов» НЕ предназначен для

лобавления знаков валют

вставки даты и времени

создания простых формул

добавления специальных знаков, например, неразрывного дефиса

добавления букв греческого алфавита

### 30. Для вставки элемента автозамены в текст нужно набрать его имя и ...

ничего не нажимать, вставка делается автоматическинажать F3

вызвать команду Сервис - Параметры

### 31. Программа MicrosoftWord — это

текстовый редактор

### 32. Действия для изменения ширины столбцов и высоты строк таблицы:

переместить линии сетки таблицы переместить маркеры на масштабной линейкескопировать формат из другой таблицы использовать свойства таблины

#### 33. Для клетки таблицы справедливо:

В клетке можно сделать колонтитул

В одну клетку таблицы можно вставить два или более рисунковК

тексту клетки можно сделать сноску

Одна клетка таблицы может быть обрамлена разными типами линии с разных сторон

Содержимое клетки можно отформатировать как шрифт и как абзац

### Раздел 7

#### 34. Сервер, на котором размещаются базы данных (например. Консультант +

Гарант) - это файловый сервер принт - сервер сервер баз данных почтовый сервер

35. Сеть компьютеров, распределенных по всему миру и постоянно связанных каналами с очень высокой пропускной способностью, в которой имеется большой объем разнообразной информации — это ...

локальная сеть

база ланных

глобальная сеть

распределенная сеть

временная сеть

#### 36. Компьютер, подключенный к Интернету, обязательно имеет...

E-mail (электронную

почту) Web- страницу

 $IP$ -адрес

доменное имя

- 37. Набор компьютеров, совместно использующих ресурсы, расположенные на сетевых
- 38. Выделенный или специализированный компьютер для выполнения сервисного

#### 39. Преднамеренной угрозой безопасности информации является...

- наводнение
- кража

повреждение кабеля, по которому идет передача, в связи с погодными условиямиошибка разработчика

#### 40. Переход от одной формы представления информации к другой,

более удобной для хранения, передачи или обработки - это ... кодирование

форматирование

редактирование

архивирование

41. Реквизит электронного документа, предназначенный для его защиты от подделки, полученный в результате криптографического преобразования 

#### 42. К формам защиты информации НЕ ОТНОСИТСЯ

страховая правовая организационно-техническая аналитическая

43. Антивирусная программа может выполнять следующие функции:

обнаружение вируса уничтожение вируса распространение вируса

- 44. Максимальный объект электронной таблицы это................................
- 45. Из списка около кнопки автосуммирования в MSExcel можно вызвать следующие функции:

МАХ - вычисление максимального элемента СЧЕТ - количество чисел МИН - вычисление минимального элемента ОКРУГЛ - округление до нужной точности СЕГОДНЯ - получение текущей даты

СРЗНАЧ - вычисление среднего арифметического

- 46. Для абсолютизации адреса клетки в формуле используют функциональную клавишу MSExcel...
	- $F<sub>3</sub>$
	- $F<sub>5</sub>$
	- F<sub>4</sub>
	- $F1$
	- $F2$
	- F<sub>9</sub>

#### 47. Категории функций MSExcel:

- Математические Календарные Даты и время Статистические
- 10 недавно использовавшихся
- Гармонические

#### 48. Для построения диаграммы нужно выполнить следующее действие...

- Нажать кнопку «Рисование»
- Вставка Организационная диаграмма
- Вставка Объект
- Вставка Диаграмма
- Нажать кнопку «Мастер диаграмм»

### 49. С точки зрения пользователя система управления базами данных

- НЕ РЕАЛИЗУЕТ функцию ... антивирусной зашиты
- фильтрации данных
- создания диалоговых окон (форм)
- сортировки данных

### 50. Структурированные организованные наборы данных, описывающие характеристики каких-либо физических или виртуальных систем:

база данных таблица банк ланных HTML-страница

 $(OIIK-13)$ 

### Критерии оценки:

### Оценивание тестирования.

- От 0 до 59,9% выполненного решения -неудовлетворительно;
- От 60% до 79,9 удовлетворительно;
- От 80% до 89,9%-хорошо
- От 90%до 100%-отлично

# **Темы рефератов**

#### **по дисциплине: « Информатика и информационные технологии в профессиональной деятельности»**

- 1. История развития информационных технологий и компьютерной техники.
- 2. Современные носители информации и особенности их использования.
- 3. Обзор программного обеспечения, применяемого в юридической практике.
- 4. Сравнительная характеристика операционных систем.
- 5. Использование Интернета в деятельности юриста.
- 6. Использование электронных средств коммуникации в юридической практике.
- 7. Классификация вредоносных программ и защита от их воздействия.
- 8. Система защиты информации в России
- 9. Правовые способы защиты информации в России
- 10. Угроза информационной безопасности от вредоносных программ
- 11. Защита информации от вредоносных программ
- 12. Угрозы неприкосновенности личного пространства человека с развитием информационных технологий и Интернета.
- 13. Интернет, глобализм, антиглобализм.
- 14. Информационное неравенство, цифровое разделение общества, информационная бедность. Проблемы, последствия, пути решения.
- 15. История отношения различных стран к проблеме цензуры в Интернете.
- 16. Политика безопасности и информационной безопасности России
- 17. Электронные журналы в Интернете (политика и жизнь, политика и право).
- 18. Информационные риски (опасность возникновения убытков или ущерба в результате применения информационных технологий, ИТ-риски).
- 19. Сервисы СМИ в Интернете.
- 20. Информационная война и агрессивная политика в Интернете (определение, в отношении своей страны, другой страны, цели, формы, примеры, терроризм, национализм, религиозный фанатизм).
- 21. Национализм, религиозный фанатизм и влияние третьих сил на их развитие.
- 22. Информационные технологии, коммуникации и Интернет во внешней политике.
- 23. Лучшие правительственные сайты России. Структура, сервисы, возможности.
- 24. Религиозные и радикальные религиозные сайты в Интернете.
- 25. Роль информационных технологий в совершенствовании системы взаимодействия власти и институтов гражданского общества.
- 26. Применение информационных технологий при исследовании взаимодействия политических партий и общественных организаций.
- 27. Применение информационных технологий при обработке социологических опросов.
- 28. Применение Интернета в избирательном процессе.
- 29. Правительственные сайты России.
- 30. Управление и контроль над Интернетом, технические возможности, правовые и политические аспекты.
- 31. Трактовка понятий «Электронная демократия» и «Электронное правительство».
- 32. Поиск в Интернете. Особенности поисковых систем, специфика языков запросов в разных системах.
- 33. Политические аспекты контроля распределения доменных имен Интернета.
- 34. Растущие угрозы компьютерной безопасности как следствие коммерциализации
- 35. Интернета.
- 36. Анализ и перспективы развития интернет аудитории в России и за рубежом

### **Критерии оценки:**

- Оценка «отлично» выставляется, если выполнены все требования к написанию и

защите реферата: обозначено рассматриваемая проблема и изложен современный взгляд на проблему (новые методы диагностики и лечения), сформулированы выводы, тема раскрыта полностью, выдержан объем, соблюдены требования к внешнему оформлению, даны правильные ответы на дополнительные вопросы.

- Оценка «хорошо» выставляется, если основные требования к реферату и его защите выполнены, но при этом допущены недочеты. В частности, имеются неточности в изложении материала; не в полной мере изложен современный взгляд на проблему (новые методы диагностики и лечения); не выдержан объем реферата; имеются упущения в оформлении; на дополнительные вопросы при защите даны не полные ответы.

- Оценка «удовлетворительно» выставляется, если имеются существенные отступления от требования к реферированию. В частности: тема освещена лишь частично; допущены фактические ошибки в содержании реферата или при ответе на дополнительные вопросы; во время защиты отсутствует вывод.

- Оценка «неудовлетворительно» выставляется, если тема рефератов не раскрыта, обнаруживается существенное непонимание проблемы

### 5. Методические материалы, определяющие процедуры оценивания компетенции

Текущий контроль представляет собой проверку усвоения учебного материала теоретического и практического характера, регулярно осуществляемую на протяжении семестра.

К достоинствам данного типа относится его систематичность, непосредственно коррелирующаяся с требованием постоянного и непрерывного мониторинга качества обучения, а также возможность оценки успеваемости обучающихся.

Основными формами текущего контроля по дисциплине являются устный опрос, тестовый контроль, реферат.

Промежуточная аттестация осуществляется в конце семестра и завершается изучением дисциплины. Промежуточная аттестация помогает оценить формирование определенных компетенций.

Форма промежуточной аттестации - зачет, экзамен.

Текущий контроль и промежуточная аттестация традиционно служат основным средством обеспечения в учебном процессе «обратной связи» между преподавателем и обучающимся, необходимой ДЛЯ стимулирования работы обучающихся  $\mathbf{M}$ совершенствования методики преподавания учебных дисциплин.

#### КРИТЕРИИ ОЦЕНКИ К ЭКЗАМЕНУ:

- Оценка «отлично» выставляется, если он аргументированно излагает свою точку зрения, демонстрируя результаты самостоятельной аналитической работы с основной и дополнительной литературой;

- Оценка «хорошо» выставляется, если он недостаточно обосновал свою точку зрения на рассматриваемую ситуацию, но продемонстрировал результаты самостоятельной работы с основной и дополнительной литературой. После наводящих вопросов способен строить логически обоснованные выводы;

- Оценка «удовлетворительно» выставляется, если он не имеет своей точки зрения на рассматриваемую ситуацию, используя при этом только основную литературу. Рассуждения формальны;

- Оценка «неудовлетворительно» выставляется, если он не знает базовых основных понятий предмета «Информационные технологии в юридической деятельности». После наводящих вопросов ответ не сформулирован.

#### КРИТЕРИИ ОЦЕНКИ РЕФЕРАТОВ:

- Оценка «отлично» выставляется, если выполнены все требования к написанию и защите реферата: обозначено рассматриваемая проблема и изложен современный взгляд на проблему (новые методы диагностики и лечения), сформулированы выводы, тема раскрыта полностью, выдержан объем, соблюдены требования к внешнему оформлению, даны правильные ответы на дополнительные вопросы.

- Оценка «хорошо» выставляется, если основные требования к реферату и его защите выполнены, но при этом допущены недочеты. В частности, имеются неточности в изложении материала; не в полной мере изложен современный взгляд на проблему (новые методы диагностики и лечения); не выдержан объем реферата; имеются упущения в оформлении; на дополнительные вопросы при защите даны не полные ответы.

- Оценка «удовлетворительно» выставляется, если имеются существенные отступления от требования к реферированию. В частности: тема освещена лишь частично; допущены фактические ошибки в содержании реферата или при ответе на дополнительные вопросы; во время защиты отсутствует вывод.

- Оценка «неудовлетворительно» выставляется, если тема рефератов не раскрыта,

обнаруживается существенное непонимание проблемы

### **Критерии оценки тестовых заданий:**

- От 0 до 59,9% выполненного решения –неудовлетворительно;
- От 60% до 79,9 –удовлетворительно;
- От 80% до 89,9%-хорошо
- От 90%до 100-отлично